Лише третій розділ (майже 300 с.) має звичний енциклопедичний вигляд — в алфавітному порядку представлено імена, вулиці, площі, будівлі, дати (наприклад, вміщено окрему статтю "25 марта 1858 года"), твори ("Выбранные места из переписки с друзьями" М. Гоголя, "Іржавець" Т. Шевченка) і т. ін. (наприклад, статті "Англійська або гірка сіль", "Дієта", "Дьоготь") — тобто все, що так чи інакше пов'язано з перебуванням Шевченка в Москві.

Отже, можна з певністю відзначити, що українська духовна культура справді збагатилася унікальною синкретичною шевченкознавчою працею, яка зримо представила не лише самого Шевченка, а й контекст його життя і творчости середини XIX ст. Сподіваємося, що енциклопедія "Шевченківська Москва" покличе до такої ж подвижницької працій інших ентузіястів українства, які так само всебічно й талановито пройдуться всіма Шевченковими шляхами, і що Володимир Мельниченко подарує Україні не одну свою книжку, а Культурний центр України в Москві, який він очолює, й надалі буде чільним представником нашої держави в Росії.

Василь ІВАШКІВ

## Lushnycky Alexander, Ph. D. Ukrainians of the Delaware Valley. Images of America. Charleston, SC: Arcadia publ., 2009.— 128 pp.

2009 р. побачила світ ще одна праця відомого українознавця — дослідника життя українцівеміґрантів, д-ра філософії Олександра Лужницького "Українці Долини Делавер". Це не перша його робота. Перу дослідника належать такі публікації: "Українці в Пенсільванії", "П'ятдесята річниця шкіл українських студій", "Десята річниця української школи спадщини", "Українці Великої Філадельфії". Вчений багато зробив і далі працює над тим, щоб про українців знали не тільки в США, але щоб самі українці як громадяни іншої держави не забували своїх коренів, гуртувалися, долучалися до культурного і політичного життя України. О. Лужницький є реґіональним директором у Філадельфії "Енциклопедії української діяспори в США" і виконавчим віце-президентом Української ради освіти. Він зробив вагомий внесок у підборі і впорядкуванні архівних матеріялів, зокрема преси, що стосувалися еміграції українців.

Книжка "Українці Долини Делавер" ("Images of America") належить до серії "Світлини (образи) Америки", наскрізна ідея якої — показати американське суспільство у світлинах. Американська спільнота, до якої належить і українська діяспора, різноаспектна, тому така серія викликає живий інтерес у читачів, які цікавляться процесом формування поліетнічного суспільства Америки. Цей альбом вийшов друком завдяки видавництву "Аркадія".

Не випалково на обкладинці розмішена світлина єпископа Сотера (Ортинського), першого українського греко-католицького єпископа в Сполучених Штатах. Саме священики серед еміґрантів були рушійною силою в процесі консолідації українства на нових землях.

Книжка відкривається картою Долини Делавер (проєкт Олега Антонюка), яка зображує населені пункти, місцезнаходження найбільшого зосерелження українців. Після титульної на четвертій сторінці представлена картосхема "Україна у вишивці" із зображеннями вишивки різних реґіонів України. Впродовж багатьох років українські емігранти з різних частин України приносили з собою матеріяльну культуру, зокрема українську вишивку, яка є давньою традицією нашого народу та містить багато символічного. Тому українці любили, цінували і пов'язували мистецтво вишивки із рідною, матірною землею.

У "Подяці" д-р Лужницький згадує всіх тих приватних осіб та інституції, котрі подали допомогу в укладанні цього альбому.

"Вступ" містить інформацію про географічне розташування, історію, економіку та культуру Долини Делавер. Обґрунтовано, чому саме ця частина Сполучених Штатів стала такою привабливою для еміґрантів з України. Автор висвітлює причини еміґрації українців, які протягом останніх десятиліть XIX ст. — початку XX ст., постійно перебуваючи під економічним та політичним тиском, змушені були покидати рідну землю, незважаючи на те, що Україна багата родючими чорноземами, корисними копалинами тощо. Імперські окупаційні уряди не сприяли розвиткові ні сільського, ні промислового господарства на рідних землях. Тому селянин, а потім уже і робітник та інтеліґент, мусив шукати вільних земель, заробітку та політичного захисту поза межами своєї батьківщини. У "Вступі" йдеться і про три періоди в українській еміґрації:

перший — від початку 70-х років XIX ст. — до початку Першої світової війни XX ст. (економічні причини переселення);

другий — між двома світовими війнами (1917— 1939) (економічно-політичні причини еміґрації);

третій — роки Другої світової війни та повоєнний час (політичні причини еміґрації).

Автор говорить і про четверту — новітню хвилю української трудової міґрації, яка виникла в середині 90-х років XX ст.

Книжка-альбом О. Лужницького "Українці Долини Делавер" складається з п'яти розділів: 1. Першопрохідці (піонери); 2. Пошук можливостей; 3. У гонитві за щастям; 4. Переплетення (змішування) культур; 5. Захоплення Америкою і вільною Україною.

Перший розділ "Першопрохідці (піонери)" присвячений тим еміґрантам, які 1890 р. прибули в "Новий Світ" у пошуку землі. Це переважно були селяни з Галичини, яких загнала до Америки економічна скрута. На них чекали величезні випробування. Подолати проблеми можна було лише гуртом. Це давало їм можливість вижити в чужому світі, тому новоприбулі поселялися разом, бо відчували потребу в "сільській громаді", до якої звикли на батьківщині. Гуртувалися українці і довкола віри та церкви, яка стала основою, хребтом української культури в діяспорі. До процесу консолідації вагомо доклався

## "Вісник НТШ", число 44

греко-католицький священик Сотер Ортинський. Працю еміґрантів використовували у найтяжчих місцях, однак українці вважали, що це тимчасове явище — всі вони мріяли повернутися додому із заробленими грішми. Деяким з них таки вдалося повернутися додому, але решті перешкодила Перша світова війна. Важливим у процесі самозбереження та етнічної самоідентифікації було й те, що в українській громаді з'явилися релігійні та освітні осередки, що було початком адаптаційного процесу українців у "Новому Світі".

У другому розділі "Пошук можливостей" висвітлюються історичні процеси в Україні в період Першої світової війни: поділ наших земель між імперіями, наслідки громадянської війни тощо. Все це призвело до другої хвилі еміґрації (1917—1939). Україну покидали не тільки селяни, а й робітники та представники інтеліґенції. Це було своєрідним вливанням нової крови в еміґрантське середовище, новоприбулі принесли до українських громад дух непримиренности й ворожости, особливо до тих, хто не поділяв їхніх політичних поглядів. В українській діяспорі посилилася криза між старими та новими еміґрантами, що неґативно впливало на розвиток українства в Америці, відбувся своєрідний розкол, який призвів до утворення ваку-

уму в українському культурному та релігійному середовищі. А вакуум, як відомо, завжди заповнюється, тому, наприклад, з'явилася православна церква, сформувалися політичні партії різного скерування тощо. Однак культурне життя українців не зруйнувалося, і власне у цьому вони змогли знайти і зберегти свою національну ідентичність.

Третя хвиля еміґрації настала в повоєнний час. До Америки прибули тисячі українців, які були насильно депортовані із рідної землі. Це була політична емітрація. Всі вони сподівалися, що їх перебування в США лише тимчасове, вірили, що все те, що відбувалося в Україні, це якесь

історичне непорозуміння, були впевнені, що вони зможуть повернутися додому. Розселилися вони по найбільших промислових містах Сполучених Штатів, де можна було знайти місце праці. Були створені комітети українських американців, які всіляко допомагали біженцям. У цей період утворилися нові товариства українців, збільшувалася кількість соціяльних закладів тощо. Однак було багато проблем, пов'язаних із внутрішніми і зовнішніми чинниками поточного життя. Так, багато хто із еміґрантів не зумів адаптуватися в чужорідному американському середовищі. "Процвітало" і непорозуміння між "старими" та "новими" еміґрантами. У старому діяспорному середовищі були різні політично орієнтовані групи. Нові ж еміґранти були категорично антирадянськими. Вони розгорнули активну діяльність на збереження українства і його спадщини, організовували школи, наукові, культурні, релігійні товариства, художні ансамблі, дитячі і молодіжні установи та ін. Все це робилося і для того, щоб "зберегтися" в американському суспільстві. У цьому й полягало щастя українця за межами батьківщини. Про все це йдеться в третьому розділі книжки "У гонитві за шастям".

Четвертий розділ "Переплетення (змішування) культур" висвітлює життя українських американців у 70—80-х роках. У цей період імідж українських емігрантів суттєво змінився: це були люди талановиті, професійні, культурні. Настав час, коли українська громада "розросталася", емігранти розселялися по землях Сполучених Штатів, емітрантське життя змінилося: перспектива повернення додому згасла, відповідно до того українці почали асимілюватися, американізуватися. Це часто було зумовлено соціяльною потребою. Українці усвідомили, що США стануть їхнім постійним місцем перебування, і вливалися в американський ритм життя, беручи участь у науковому та культурному житті американського суспільства.

Українські інституції розвивалися у різних напрямах. Особливу увагу приділялося розвиткові дитячих та молодіжних організацій. Американський стиль поступово ввійшов у життя українцяеміґранта, однак патріотичні почуття були постійні, міцні та незнищенні...

П'ятий розділ "Захоплення Америкою і вільною Україною" присвячений останній хвилі української еміґрації, яка почалася після проголошення Незалежности України. Парадоксальність новітньої

економічної еміґрації полягає у тому, що коли перша хвиля масового переселення українців припала на добу нашої бездержавности, то четверта хвиля виникла в Українській державі. Причина першої й четвертої еміґраційних хвиль — у соціяльноекономічній мотивації, бідності, неможливості реалізувати себе на Батьківщині. Ейфорія братерського єднання тривала недовго, на це були свої причини: старі політичні еміґранти вважають новітніх звичайнісінькими заробітчанами, які далекі від їхніх ілейно-політичних прагнень, трактували їх як "совєтський" продукт, що втратив українську душу, яку так плекала діяспора! Нові еміґранти по-

повнили чинні громадські організації, докладаються до спільної справи діяспори, деякі з них повернулися в Україну.

Українці США лосягли великих успіхів, а це свідчить про те, що талановитий і працьовитий український народ у цивілізованих умовах є не тільки конкурентоспроможним, але й здобуває собі гідне місце на міжнародній арені.

Праця О. Лужницького, як уже зазначалося, є книжкою-альбомом, тому особливе місце в ній відводиться світлині. Це підбірка унікальних знимок, які ретельно опрацював автор-укладач. Вони відображають життя нашої діяспори за періодами, що визначені розділами книжки. Фотографії демонструють нам усебічне життя українського еміґранта: церковне, суспільно-політичне, культурне, спортивне, приватне та ін. Світлини влучно доповнюють і поглиблюють зміст тексту розділів. Пізнаючи візуально світ через фотографію, ми краще відчуваємо свою спільноту, національну ідентичність, бо всі об'єднані історичною пам'яттю. І такі альбоми сприяють усім нам це зрозуміти.

Зоряна КУПЧИНСЬКА

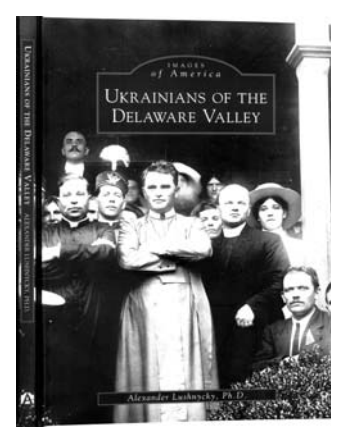